**WOF** v1.11

Generated by Doxygen 1.9.1

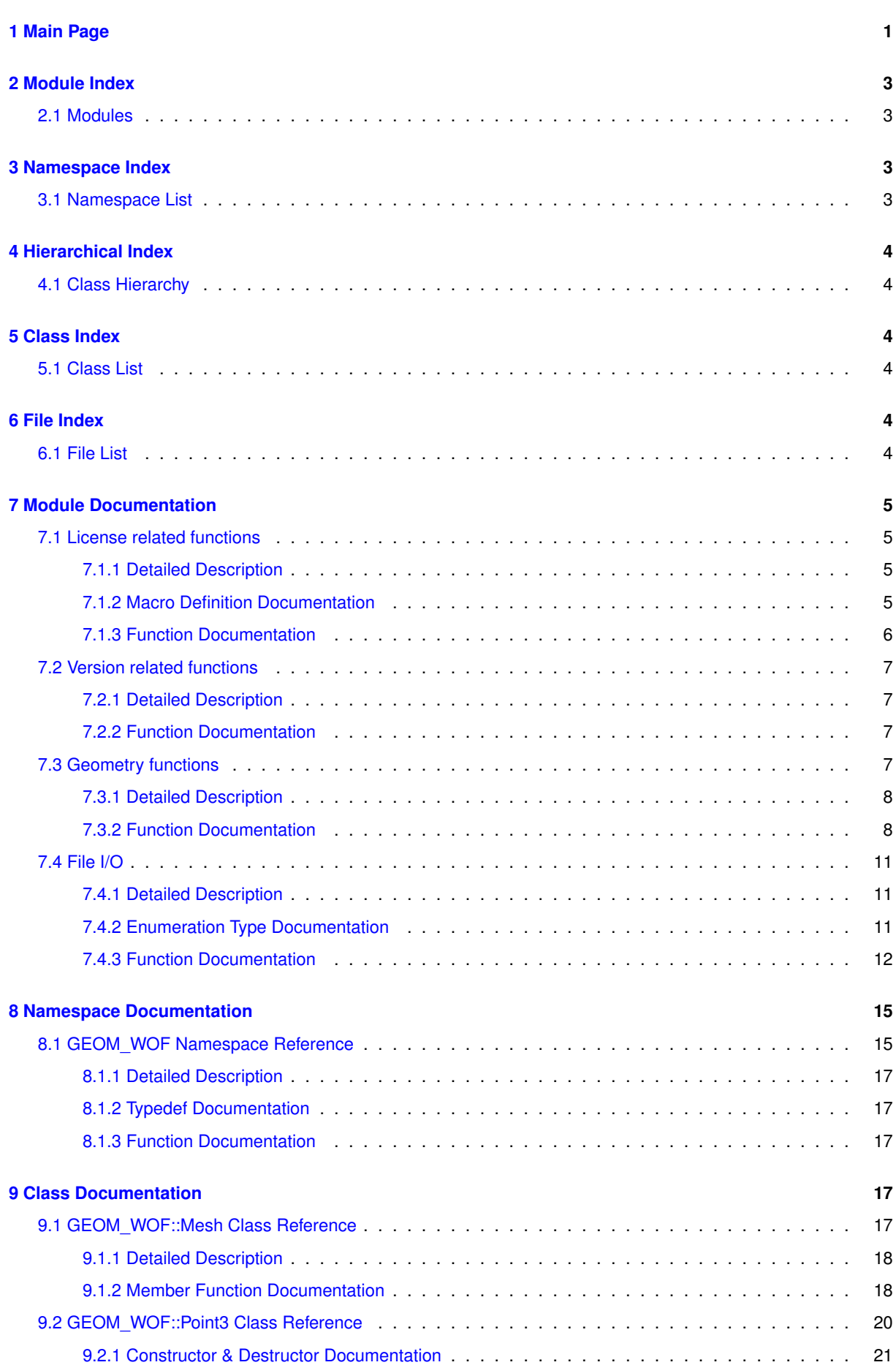

**i**

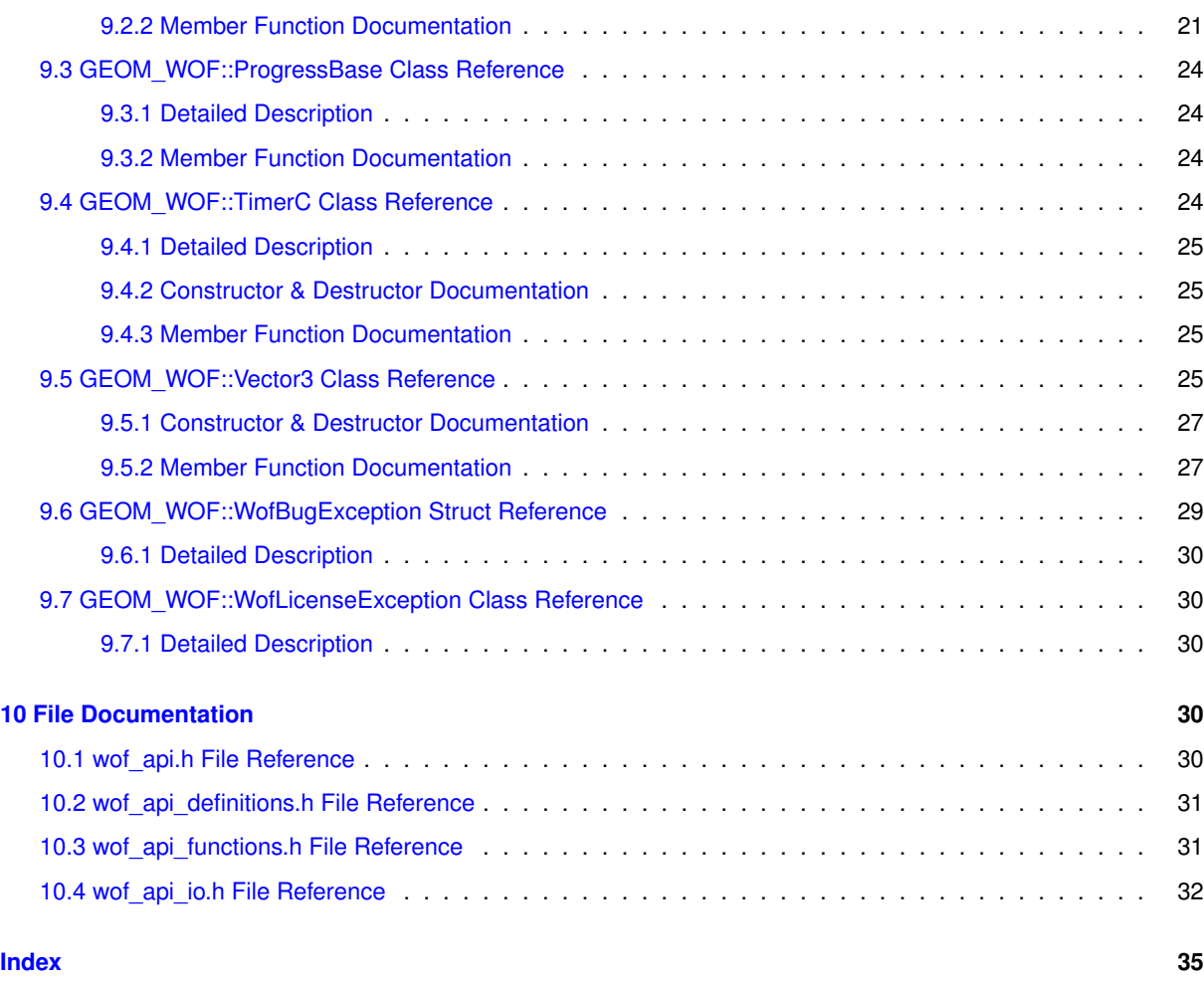

# <span id="page-2-0"></span>**1 Main Page**

# **WOF C++ Point Cloud Mesher**

- **Point cloud to mesh** Fast surface reconstruction software
- **Mesh to point cloud** Quality point cloud creator
- **Mesh to mesh** Convert a mesh into a point cloud and reconstruct it from there

#### WOF is as a **C++ library and command line executable** for Windows and Linux development.

## **Download the WOF library and command line application**

There are two WOF builds:

- **WOF PURE** comes without any dependencies so it can be integrated smoothly. It includes a 500 000 points student/eval license.
- **WOF LM** comes with a license manager (LM) and allows an unlimited number of points during the trial period.

Both variants contain a dynamic C++ library, a command line application, C++ examples and documentation.

#### **License**

WOF is a commercial project with maintenance and support.

- A free **student license** for non-commercial research and evaluation is included in the PURE build. It allows 500 000 points.
- The LM build includes an **evaluation license** for research and commercial tests. It is unlimited during the trial period. If you want to use WOF in your commercial project, please contact the author and give as much information as possible.

#### **Release Notes and Version History**

#### **Version 1.11, May 23rd, 2022:**

- Bugfix when no work in progress bar
- New function estimateAvgSpacing() to estimate the density of a point cloud

#### **Version 1.10, May 7th, 2022:**

- Progress bar support
- Two separate variants: PURE and LM
- Extended API for detailed control over mesh reduction, mesh smoothing and edge flips.
- C++ example improved

## **Version 1.09, March 16th, 2022:**

- Laplacian smoothing removes noise
- Edge flips fit the triangulation to the thought surface
- Mesh simplification reduces the number of triangles
- Better performance
- Multithreading improved
- Bugfixes
- Enhanced C++-API

# **Version 1.08, February 17th, 2022:**

• Another bugfix

## **Version 1.07, February 16th, 2022:**

• Bugfix in yesterday's version

## **Version 1.06, February 15th, 2022:**

- Mesh melting improved.
- Tiny holes due to poor sampling are better avoided.
- Bugs solved.

• Quality improved.

## **Version 1.05, July 6th, 2021:**

• Improved mesh melting

## **Version 1.04, April 3rd, 2020:**

- Static and dynamic linking is now available *(static linking since v1.10 to reduce the complexity)*
- CMake improved, Visual Studio project, Makefile
- Example data exchanged

#### **Version 1.03, March 23rd, 2020:**

First official release of the WOF software:

- Readers and Writers for the ∗.ply, ∗.stl, ∗.asc, ∗.bin, ∗.list file formats exist now
- A Mesh-to-Cloud method has been added
- An API has been made
- The library has been tested for memory leaks
- Documentation pages have been written

#### **Version Beta2, October 2019**

- Reconstruction quality improved
- Library versions added

#### **Version Beta1, March 2019**

- This software is developed since 2016 when it was a module of the Fade2D software.
- For flexibility reasons the whole point cloud topic has been been moved to the separate WOF project now.

# <span id="page-4-0"></span>**2 Module Index**

## <span id="page-4-1"></span>**2.1 Modules**

Here is a list of all modules:

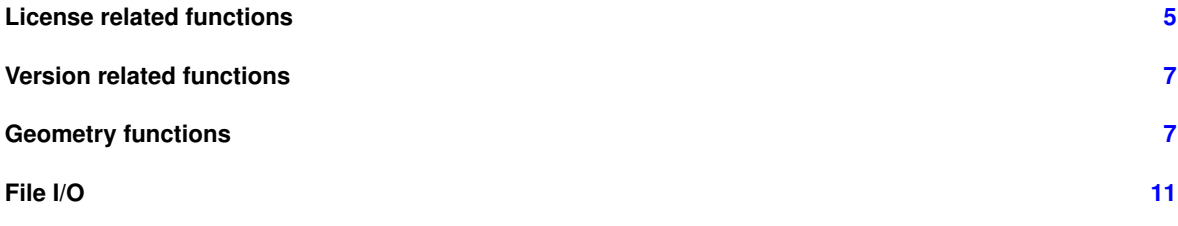

# <span id="page-4-2"></span>**3 Namespace Index**

## <span id="page-4-3"></span>**3.1 Namespace List**

Here is a list of all documented namespaces with brief descriptions:

## **[GEOM\\_WOF](#page-16-1) [15](#page-16-1)**

# <span id="page-5-0"></span>**4 Hierarchical Index**

# <span id="page-5-1"></span>**4.1 Class Hierarchy**

This inheritance list is sorted roughly, but not completely, alphabetically: std::exception

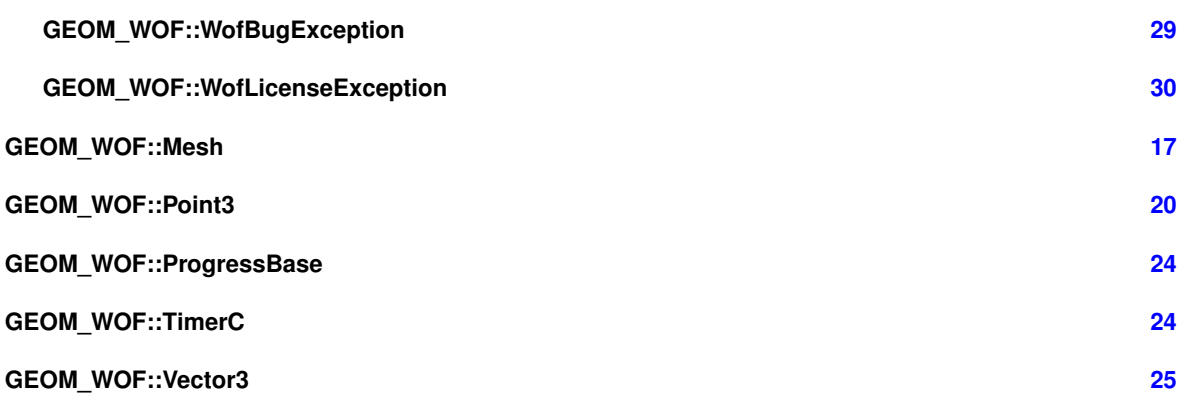

# <span id="page-5-2"></span>**5 Class Index**

# <span id="page-5-3"></span>**5.1 Class List**

Here are the classes, structs, unions and interfaces with brief descriptions:

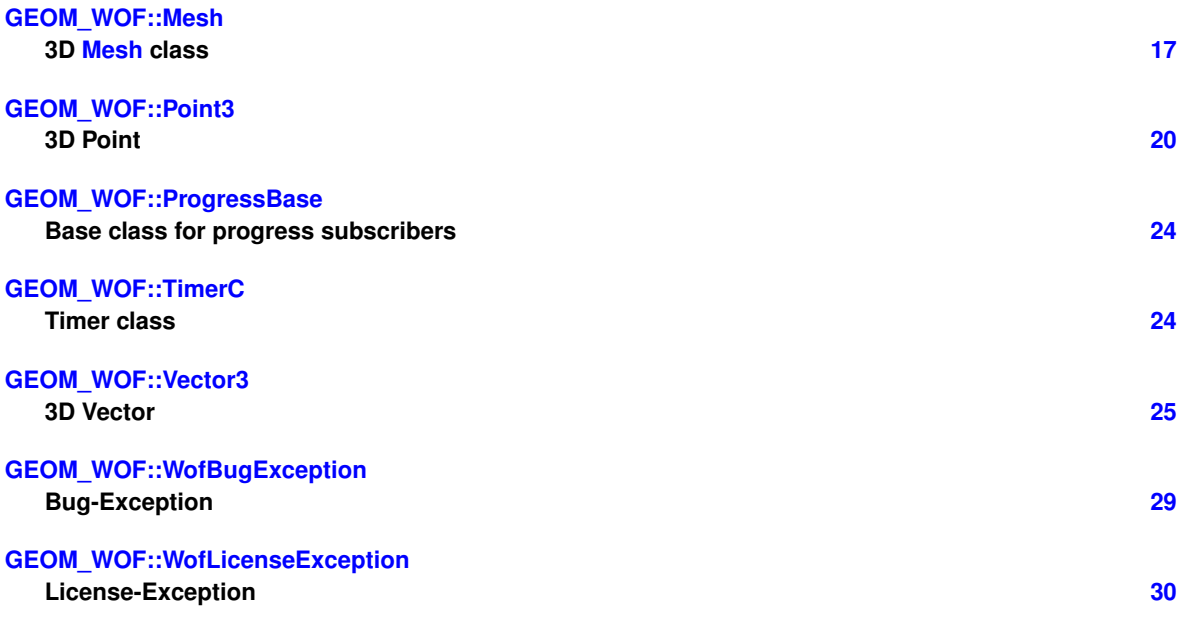

# <span id="page-5-4"></span>**6 File Index**

# <span id="page-5-5"></span>**6.1 File List**

Here is a list of all documented files with brief descriptions:

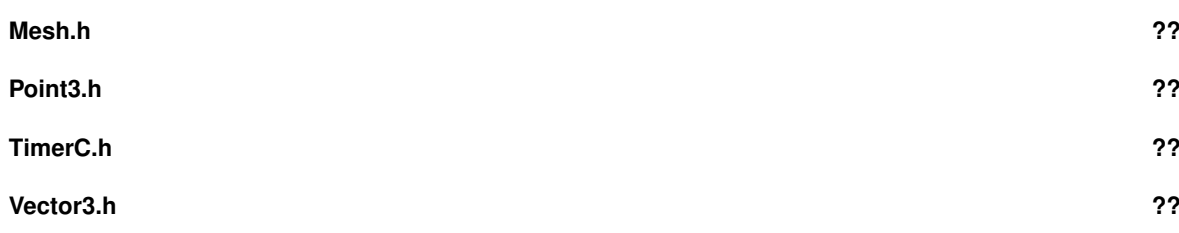

<span id="page-6-10"></span>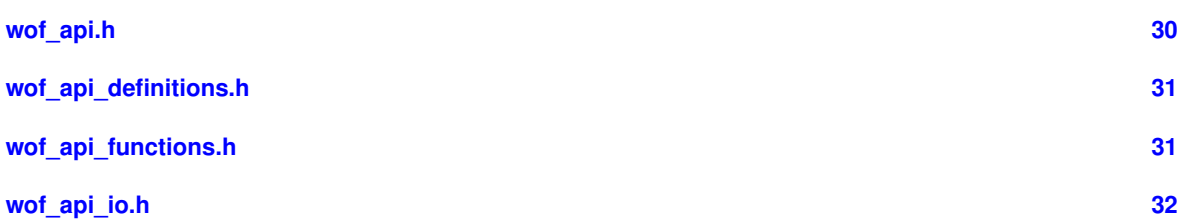

# <span id="page-6-0"></span>**7 Module Documentation**

# <span id="page-6-1"></span>**7.1 License related functions**

License related functions for "LM" builds.

# **Macros**

- #define [WOFLIC\\_ACTIVATED](#page-6-4) 10
- #define [WOFLIC\\_GRACE\\_OK](#page-6-5) 11
- #define [WOFLIC\\_GRACE\\_EXPIRED](#page-6-6) 12
- #define [WOFLIC\\_TRIAL](#page-7-1) 13
- #define [WOFLIC\\_INVALID](#page-6-7) 14
- #define [WOFLIC\\_PURE](#page-7-2) 15

# **Functions**

• int [GEOM\\_WOF::getLicenseState](#page-7-3) ()

*Check the license state.*

<span id="page-6-8"></span>• void [GEOM\\_WOF::printLicense](#page-6-8) ()

*Print license details.*

<span id="page-6-9"></span>• bool [GEOM\\_WOF::isPure](#page-6-9) ()

*Check if pure or lm build.*

• bool [GEOM\\_WOF::activateWof](#page-7-4) (const char ∗key, bool bSystemWide)

*Activate WOF license.*

• bool [GEOM\\_WOF::deactivateWof](#page-7-5) ()

*Deactivate WOF license.*

• bool [GEOM\\_WOF::extendTrial](#page-7-6) (const char ∗key)

*Extend Trial.*

# <span id="page-6-2"></span>**7.1.1 Detailed Description**

Functions related to the license: Activation, deactivation, trial-extension... Not active in "PURE" builds.

# <span id="page-6-4"></span><span id="page-6-3"></span>**7.1.2 Macro Definition Documentation**

# <span id="page-6-6"></span>**7.1.2.1 WOFLIC\_ACTIVATED** #define WOFLIC\_ACTIVATED 10 WOFLIC\_ACTIVATED means the software is activated

# **7.1.2.2 WOFLIC\_GRACE\_EXPIRED** #define WOFLIC\_GRACE\_EXPIRED 12

<span id="page-6-5"></span>WOFLIC\_GRACE\_EXPIRED means the software is activated but re-verification (no internet) has failed for a long time. Invalid.

# **7.1.2.3 WOFLIC\_GRACE\_OK** #define WOFLIC\_GRACE\_OK 11

<span id="page-6-7"></span>WOFLIC\_GRACE\_OK means the software is activated but re-verification has failed (no internet, valid for a sufficiently long grace period)

## <span id="page-7-7"></span>**7.1.2.4 WOFLIC\_INVALID** #define WOFLIC\_INVALID 14 WOFLIC INVALID means there is no valid license (trial, product-key)

7.1.2.5 WOFLIC PURE #define WOFLIC PURE 15 WOFLIC PURE is the perpetual non-commercial license

7.1.2.6 WOFLIC TRIAL #define WOFLIC\_TRIAL 13 WOFLIC\_TRIAL means the trial period is still active

## <span id="page-7-4"></span><span id="page-7-0"></span>**7.1.3 Function Documentation**

```
7.1.3.1 activateWof() bool GEOM WOF::activateWof (
```
<span id="page-7-2"></span><span id="page-7-1"></span>const char ∗ key, bool bSystemWide )

This function is used when you have a WOF license key. You can choose to activate system-wide or only for the current user.

#### **Parameters**

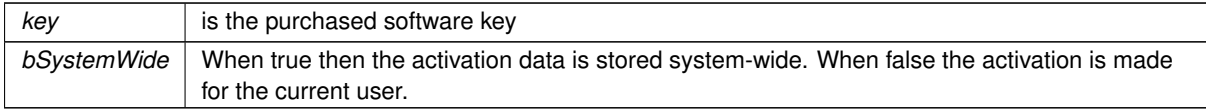

#### **Note**

Activation is only done once. You can use [getLicenseState\(\)](#page-7-3) to find out if the software is already activated.

When the system-wide activation is chosen (bSystemWide=true) then the application needs adminpriviledges.

### <span id="page-7-5"></span>7.1.3.2 deactivateWof() bool GEOM WOF::deactivateWof ( )

Deactivates the WOF license on the present computer so that the key can be used on another machine. This function enables you to replace a computer. Do not use over-frequently, the number of deactivations is limited, it's not a floating license.

#### **Returns**

<span id="page-7-6"></span>true in case of success, false otherwise

**7.1.3.3 extendTrial()** bool GEOM\_WOF::extendTrial ( const char ∗ key )

#### **Parameters**

*key* is a Trial-Extension-key. You ask for such a key to extend the trial period for your non-commercial research project (see the guidelines) or for an extended commercial test periord.

**Returns**

<span id="page-7-3"></span>true in case of success, false otherwise

#### <span id="page-8-7"></span>7.1.3.4 getLicenseState() int GEOM\_WOF::getLicenseState ( )

**Returns**

[WOFLIC\\_ACTIVATED](#page-6-4) when the software is activated

[WOFLIC\\_TRIAL](#page-7-1) during the trial period

[WOFLIC\\_GRACE\\_OK](#page-6-5) when activated but verification has failed (no internet access) which is valid for a grace period

[WOFLIC\\_GRACE\\_EXPIRED](#page-6-6) when activated but verification has failed (no internet) for a long time

[WOFLIC\\_INVALID](#page-6-7) otherwise (trial expired, no license)

# <span id="page-8-0"></span>**7.2 Version related functions**

Version related functions.

#### **Functions**

- void [GEOM\\_WOF::printVersion](#page-8-4) () *Print version number.*
- void [GEOM\\_WOF::getVersion](#page-8-5) (int &versionMajor, int &versionMinor)
	- *Get version numbers.*
- bool [GEOM\\_WOF::isRelease](#page-8-6) ()

*Check if the present binary is a Release or Debug build.*

#### <span id="page-8-1"></span>**7.2.1 Detailed Description**

Functions to identify Debug- and Release builds and to fetch the version number.

#### <span id="page-8-5"></span><span id="page-8-2"></span>**7.2.2 Function Documentation**

```
7.2.2.1 getVersion() void GEOM_WOF::getVersion (
             int & versionMajor,
             int & versionMinor )
```
Returns the WOF version number

#### **Parameters**

<span id="page-8-6"></span>*versionMajor, versionMinor* | [out] are used to return the major and minor version number

**7.2.2.2 isRelease()** bool GEOM\_WOF::isRelease ( )

## **Returns**

<span id="page-8-4"></span>true when the library has been compiled in release mode or false otherwise

```
7.2.2.3 printVersion() void GEOM_WOF::printVersion ( )
Prints the version number to stdout
```
## <span id="page-8-3"></span>**7.3 Geometry functions**

Geometry operations.

## <span id="page-9-4"></span>**Functions**

• [MeshPtr](#page-18-5) [GEOM\\_WOF::melt](#page-10-0) (std::vector< [Point3](#page-20-0) > &vInputCorners, double avgLength, double feature← Thresh=15.0)

*Remesh (melt) a triangle mesh.*

• [MeshPtr](#page-18-5) [GEOM\\_WOF::reconstruct\\_auto](#page-10-1) (std::vector< [Point3](#page-20-0) > &vPoints, bool bAllowSmoothing, double sfactor=2.0)

*Reconstruct with an automatic spacing value.*

• [MeshPtr](#page-18-5) [GEOM\\_WOF::reconstruct\\_abs](#page-10-2) (std::vector< [Point3](#page-20-0) > &vPoints, bool bAllowSmoothing, double spacingAbs)

*Reconstruct with an absolute spacing value.*

• void [GEOM\\_WOF::toCloud](#page-11-0) (std::vector< [Point3](#page-20-0) > &vCornersIn, double length, double featureThresh, std← ::vector< [Point3](#page-20-0) > &vCloudOut)

*Mesh-to-Cloud.*

• void GEOM WOF::edgeFlips [\(MeshPtr](#page-18-5) pMesh)

*Flip edges.*

• void [GEOM\\_WOF::edgeFlipsSimA](#page-9-3) [\(MeshPtr](#page-18-5) pMesh)

*Flip edges - simulated annealing.*

• void [GEOM\\_WOF::laplacianSmoothing](#page-10-3) [\(MeshPtr](#page-18-5) pMesh, int numIterations)

*Laplacian smoothing.*

• int [GEOM\\_WOF::reduce](#page-11-1) [\(MeshPtr](#page-18-5) pMesh, double targetLen=DBL\_MAX, double maxDev=2.0) *Reduce.*

## <span id="page-9-0"></span>**7.3.1 Detailed Description**

Operations to reconstruct a surface, to sample-and-reconstruct a mesh and to create feature-aligned quality point clouds.

#### <span id="page-9-2"></span><span id="page-9-1"></span>**7.3.2 Function Documentation**

## **7.3.2.1 edgeFlips()** void GEOM\_WOF::edgeFlips (

[MeshPtr](#page-18-5) pMesh )

This function uses a simple and fast edge-flip algorithm to fit the mesh better to thought surface.

**Parameters**

in | pMesh | is the mesh to be improved

**See also**

<span id="page-9-3"></span>[edgeFlipsSimA\(\)](#page-9-3)

#### **7.3.2.2 edgeFlipsSimA()** void GEOM\_WOF::edgeFlipsSimA (

[MeshPtr](#page-18-5) pMesh )

Like [edgeFlips\(\)](#page-9-2) the present function flips edges to adapt the mesh better to the thought surface. But with a computationally more expensive simulated annealing algorithm that achieves yet better output quality.

**Parameters**

in | pMesh | is the mesh to be improved

<span id="page-10-4"></span>**See also**

<span id="page-10-3"></span>[edgeFlips\(\)](#page-9-2)

#### **7.3.2.3 laplacianSmoothing()** void GEOM\_WOF::laplacianSmoothing (

[MeshPtr](#page-18-5) pMesh,

int numIterations )

This function applies weighted laplacian smoothing to create a smoother mesh.

#### **Parameters**

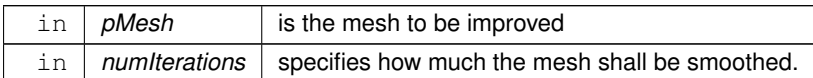

<span id="page-10-0"></span>**7.3.2.4 melt()** [MeshPtr](#page-18-5) GEOM\_WOF::melt (

std::vector< [Point3](#page-20-0) > & vInputCorners, double avgLength, double featureThresh = 15.0 )

This function converts a mesh into a point cloud and then reconstructs it from there. This way you can get rid of meshing errors and unnecessary complexity. This mesh-melting operation may change the topology of the object i.e., depending on the sample distance it may close holes and create additional bridges.

**Parameters**

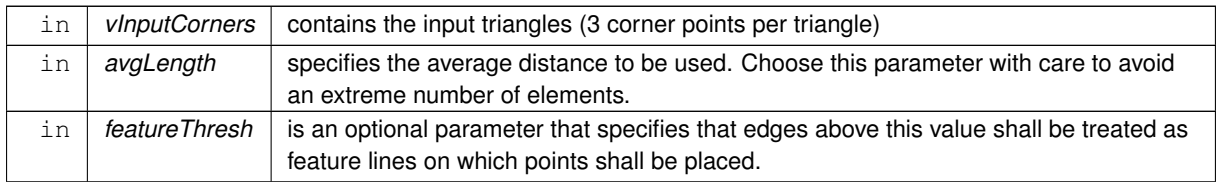

<span id="page-10-2"></span>**7.3.2.5 reconstruct\_abs()** [MeshPtr](#page-18-5) GEOM\_WOF::reconstruct\_abs (

std::vector< [Point3](#page-20-0) > & vPoints, bool bAllowSmoothing, double spacingAbs )

This function reconstructs a triangular mesh from a 3D point cloud.

## **Parameters**

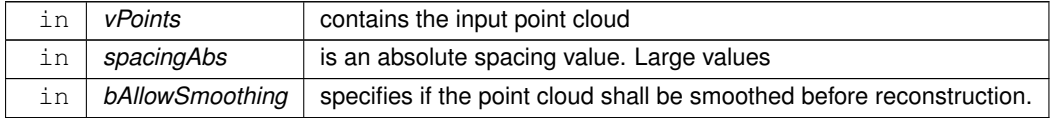

#### **Returns**

the reconstructed mesh.

If the absolute spacing value is unknown then better use reconstruct  $auto()$  which automatically estimates the point cloud density.

**See also**

<span id="page-10-1"></span>[reduce\(\),](#page-11-1) [laplacianSmoothing\(\),](#page-10-3) [edgeFlips\(\),](#page-9-2) [edgeFlipsSimA\(\)](#page-9-3) which are powerful postprocessing fuctions.

```
7.3.2.6 reconstruct_auto() MeshPtr GEOM_WOF::reconstruct_auto (
             std::vector< Point3 > & vPoints,
             bool bAllowSmoothing,
             double sfactor = 2.0 )
```
This function reconstructs a triangular mesh from a 3D point cloud.

## **Parameters**

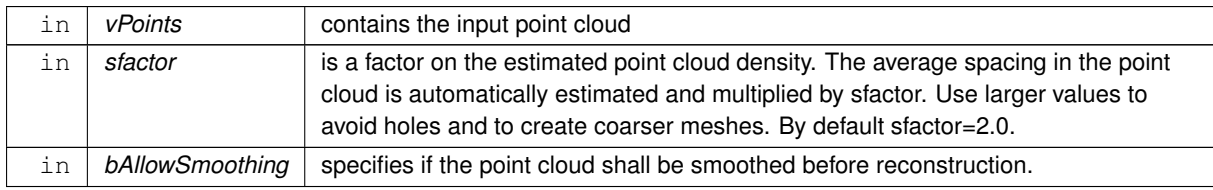

## **Returns**

the reconstructed mesh.

#### **See also**

```
reduce(),laplacianSmoothing(),edgeFlips(),edgeFlipsSimA() which are powerful postprocessing fuctions.
```

```
7.3.2.7 reduce() int GEOM_WOF::reduce (
            MeshPtr pMesh,
            double targetLen = DBL_MAX,
             double maxDev = 2.0)
```
This function reduces the number of triangles in pMesh.

#### **Parameters**

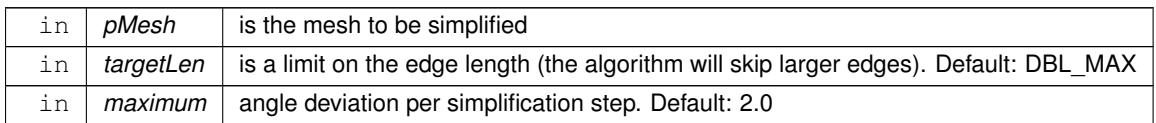

## **Returns**

<span id="page-11-0"></span>the number of removed triangles

```
7.3.2.8 toCloud() void GEOM_WOF::toCloud (
             std::vector< Point3 > & vCornersIn,
            double length,
            double featureThresh,
            std::vector< Point3 > & vCloudOut )
```
This function creates a 3D point cloud from an input mesh.

#### **Parameters**

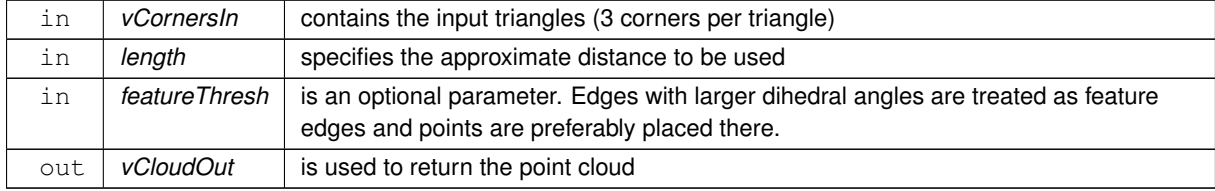

# <span id="page-12-10"></span><span id="page-12-0"></span>**7.4 File I/O**

IO functions.

#### **Enumerations**

```
GEOM_WOF::FileType {
 GEOM_WOF::FT_STL , GEOM_WOF::FT_PLY , GEOM_WOF::FT_XYZ , GEOM_WOF::FT_BIN ,
 GEOM_WOF::FT_LIST , GEOM_WOF::FT_UNKNOWN }
    Filetype.
```
## **Functions**

• [FileType](#page-12-3) [GEOM\\_WOF::getFileType](#page-13-1) (const std::string &filename)

*Get File Type.*

- bool [GEOM\\_WOF::writePoints\\_ASCII](#page-15-0) (const char ∗filename, const std::vector< [Point3](#page-20-0) > &vPoints) *Write points to an ASCII file.*
- bool [GEOM\\_WOF::writePoints\\_BIN](#page-15-1) (const char ∗filename, std::vector< [Point3](#page-20-0) > &vPoints) *Write points to a binary file.*
- bool [GEOM\\_WOF::readPly](#page-13-2) (const char ∗filename, bool bReadPoints, std::vector< [Point3](#page-20-0) > &vPointsOut) *Write points to a* ∗*.ply file.*
- bool GEOM\_WOF::writePointsPly (const std::string &filename, std::vector< [GEOM\\_WOF::Point3](#page-20-0) > &v← Points, bool bASCII)
- bool [GEOM\\_WOF::readPoints\\_ASCII](#page-13-3) (const char ∗filename, std::vector< [Point3](#page-20-0) > &vPoints) *Read points from an ASCII file.*
- bool [GEOM\\_WOF::readPoints\\_BIN](#page-14-0) (const char ∗filename, std::vector< [Point3](#page-20-0) > &vPointsOut) *Read points from a binary file.*
- bool [GEOM\\_WOF::readSTL\\_ASCII](#page-14-1) (const char ∗filename, std::vector< [Point3](#page-20-0) > &vTriangleCorners) *Read a mesh from ASCII STL.*
- bool [GEOM\\_WOF::readPoints\\_auto](#page-13-4) (std::string &inFilename, std::vector< [Point3](#page-20-0) > &vPoints) *Read points from a file (automatic detection)*
- bool [GEOM\\_WOF::writePoints\\_auto](#page-15-2) (std::string &outFilename, std::vector< [Point3](#page-20-0) > &vPoints, bool bASCII) *Write points to a file.*
- bool [GEOM\\_WOF::writeMesh\\_auto](#page-14-2) (const std::string &filename, std::shared\_ptr< [Mesh](#page-18-4) > pMesh, bool b← ASCII)

*Write mesh to a file.*

#### <span id="page-12-1"></span>**7.4.1 Detailed Description**

Read/Write functions for point clouds and triangle meshes.

#### <span id="page-12-3"></span><span id="page-12-2"></span>**7.4.2 Enumeration Type Documentation**

#### **7.4.2.1 FileType** enum [GEOM\\_WOF::FileType](#page-12-3)

**Enumerator**

<span id="page-12-9"></span><span id="page-12-8"></span><span id="page-12-7"></span><span id="page-12-6"></span><span id="page-12-5"></span><span id="page-12-4"></span>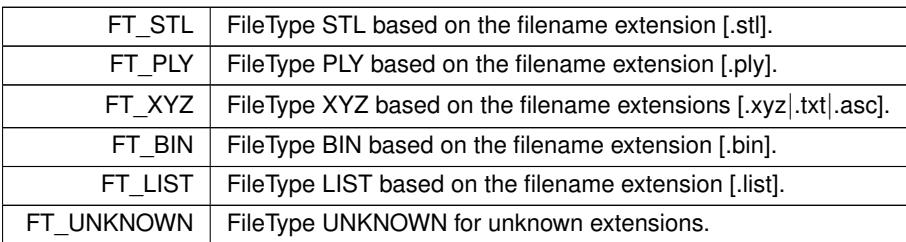

## <span id="page-13-1"></span><span id="page-13-0"></span>**7.4.3 Function Documentation**

```
7.4.3.1 getFileType() FileType GEOM_WOF::getFileType (
             const std::string & filename )
```
#### **Returns**

the file type ( [FT\\_STL,](#page-12-4) [FT\\_PLY,](#page-12-5) [FT\\_XYZ,](#page-12-6) [FT\\_BIN,](#page-12-7) [FT\\_LIST,](#page-12-8) [FT\\_UNKNOWN\)](#page-12-9) based on the filename extension.

```
7.4.3.2 readPly() bool GEOM_WOF::readPly (
             const char * filename,
             bool bReadPoints,
             std::vector< Point3 > & vPointsOut )
```
#### **Parameters**

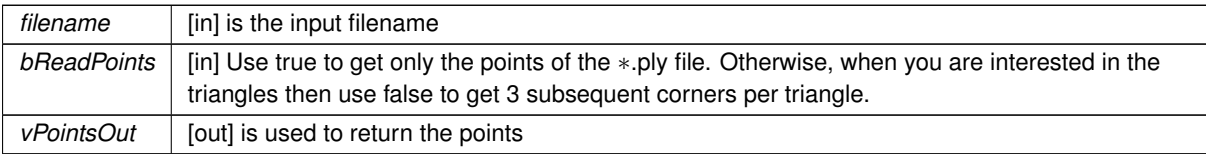

### **Returns**

<span id="page-13-3"></span>true when the operation was successful or false otherwise

```
7.4.3.3 readPoints_ASCII() bool GEOM_WOF::readPoints_ASCII (
```

```
const char * filename,
```

```
std::vector< Point3 > & vPoints )
```
Reads points from a simple ASCII file. Expected file format: Three coordinates (x y z) per line, whitespace separated.

#### **Parameters**

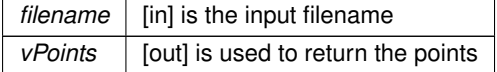

**Returns**

<span id="page-13-4"></span>true [in] in case of success or false otherwise

```
7.4.3.4 readPoints_auto() bool GEOM_WOF::readPoints_auto (
```
std::string & inFilename,

std::vector< [Point3](#page-20-0) > & vPoints )

This function reads points from a ∗.ply-File (ASCII or binary), an ∗.xyz-File (ASCII, 3 coordinates per line), or a ∗.bin-File (simple binary format). The file type is automatically determined from the filename extension.

#### **Parameters**

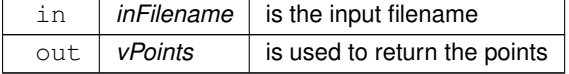

<span id="page-13-5"></span>**12**

## <span id="page-14-3"></span>**Returns**

<span id="page-14-0"></span>true in case of success, false otherwise

```
7.4.3.5 readPoints_BIN() bool GEOM_WOF::readPoints_BIN (
```
const char \* filename,

std::vector< [Point3](#page-20-0) > & vPointsOut )

**Parameters**

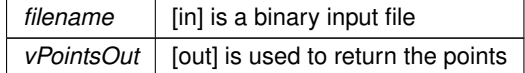

## **Returns**

true in case of success or false otherwise

#### **See also**

<span id="page-14-1"></span>[writePoints\\_BIN\(\)](#page-15-1)

```
7.4.3.6 readSTL_ASCII() bool GEOM_WOF::readSTL_ASCII (
            const char * filename,
             std::vector< Point3 > & vTriangleCorners )
```
#### **Parameters**

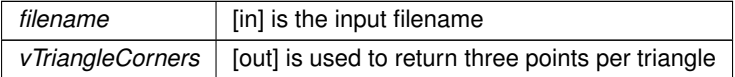

#### **Returns**

<span id="page-14-2"></span>true when the operation was successful or false otherwise

**7.4.3.7 writeMesh\_auto()** bool GEOM\_WOF::writeMesh\_auto (

const std::string & filename, std::shared\_ptr< [Mesh](#page-18-4) > pMesh, bool bASCII )

This function writes a [Mesh](#page-18-4) to file. Available formats are ∗.ply (ASCII or binary), ∗.stl (only ASCII) and Geomview- ∗.list (ASCII). The file type is automatically determined from the filename extension.

#### **Parameters**

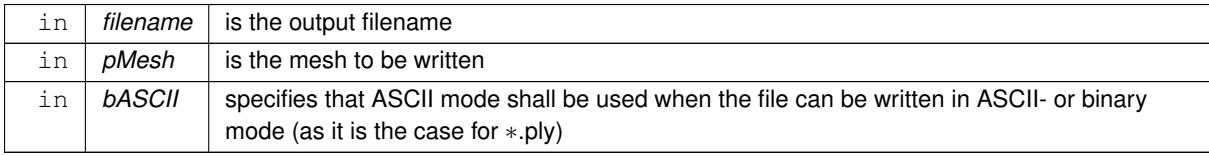

**Returns**

<span id="page-15-3"></span>**14**

<span id="page-15-0"></span>true in case of success or false otherwise

```
7.4.3.8 writePoints_ASCII() bool GEOM_WOF::writePoints_ASCII (
```

```
const char * filename,
```

```
const std::vector< Point3 > & vPoints )
```
Writes points to an ASCII file, three coordinates (x y z) per line, whitespace separated.

**Note**

Data exchange through ASCII files is easy and convenient but floating point coordinates are not necessarily exact when represented as decimal numbers and ASCII files are big compared to other formats. Thus writing binary files using [writePoints\\_BIN\(\)](#page-15-1) is recommended.

#### **Parameters**

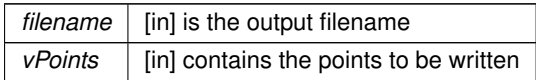

bool bASCII )

#### **Returns**

<span id="page-15-2"></span>true when the operation was successful or false otherwise.

```
7.4.3.9 writePoints_auto() bool GEOM_WOF::writePoints_auto (
             std::string & outFilename,
             std::vector< Point3 > & vPoints,
```
This function writes points to a ∗.ply-File, ∗.xyz-File (ASCII, 3 coordinates per line), or a ∗.bin-File (simple binary format). The file type is automatically determined from the filename extension.

**Parameters**

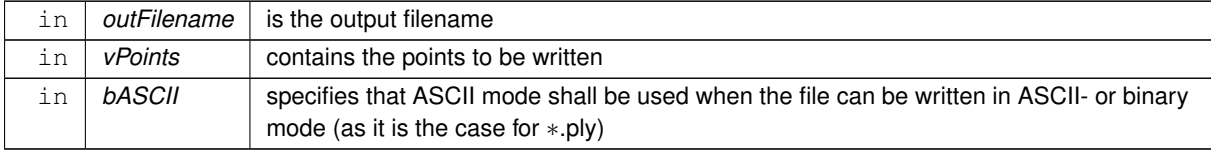

**Returns**

<span id="page-15-1"></span>true in case of success or false otherwise

**7.4.3.10 writePoints\_BIN()** bool GEOM\_WOF::writePoints\_BIN (

const char \* filename,

std::vector< [Point3](#page-20-0) > & vPoints )

```
Writes a binary file, the format is: (int, size t, double,...,double)
```
Thereby the first int is always 30, the size\_t value is vPoints.size() and the double precision values are x0,y0,z0,...,xn,yn,zn.

**Parameters**

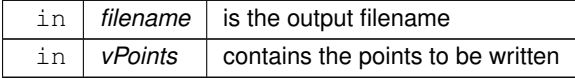

<span id="page-16-8"></span>**Returns**

true when the operation was successful or false otherwise

**See also**

[readPoints\\_BIN\(\)](#page-14-0)

# <span id="page-16-0"></span>**8 Namespace Documentation**

## <span id="page-16-1"></span>**8.1 GEOM\_WOF Namespace Reference**

#### **Classes**

• class [Point3](#page-20-0)

*3D Point*

- class [TimerC](#page-25-5)
	- *Timer class.*
- class [Vector3](#page-26-4)

*3D Vector*

- class [WofLicenseException](#page-31-5)
	- *License-Exception.*
- struct [WofBugException](#page-30-1)

*Bug-Exception.*

• class [ProgressBase](#page-25-4)

*Base class for progress subscribers.*

• class [Mesh](#page-18-4)

*3D [Mesh](#page-18-4) class*

#### **Typedefs**

• typedef std::shared  $ptr<$  [Mesh](#page-18-4) > [MeshPtr](#page-18-5)

## **Enumerations**

```
FileType {
 FT_STLFT_PLYFT_XYZFT_BIN ,
 FT_LISTFT_UNKNOWN }
   Filetype.
```
#### **Functions**

- std::ostream & **operator**<< (std::ostream &stream, const [Point3](#page-20-0) &pnt)
- std::istream & **operator**>> (std::istream &stream, [Point3](#page-20-0) &pnt)
- <span id="page-16-2"></span>• double [sqDistance](#page-16-2) (const [Point3](#page-20-0) &p0, const [Point3](#page-20-0) &p1) *Get the squared distance between two points.*
- <span id="page-16-3"></span>• double [sqDistance](#page-16-3) (const [Point3](#page-20-0) ∗p0, const [Point3](#page-20-0) ∗p1) *Get the squared distance between two points.*
- <span id="page-16-4"></span>• double [distance](#page-16-4) (const [Point3](#page-20-0) &p0, const [Point3](#page-20-0) &p1)

*Get the squared distance between two points.*

<span id="page-16-5"></span>• [Point3](#page-20-0) [center](#page-16-5) (const [Point3](#page-20-0) &p0, const [Point3](#page-20-0) &p1)

*Midpoint of p0 and p1.*

- std::ostream & **operator** << (std::ostream &stream, const [Vector3](#page-26-4) &vec)
- <span id="page-16-6"></span>• [Vector3](#page-26-4) [crossProduct](#page-16-6) (const [Vector3](#page-26-4) &vec0, const [Vector3](#page-26-4) &vec1)
	- *Cross product.*
- <span id="page-16-7"></span>• [Vector3](#page-26-4) [normalize](#page-16-7) (const [Vector3](#page-26-4) &other)

*Normalize.*

- [Vector3](#page-26-4) **operator-** (const [Vector3](#page-26-4) &in)
- [Vector3](#page-26-4) **operator**∗ (double d, const [Vector3](#page-26-4) &vec)
- [Vector3](#page-26-4) **operator+** (const [Vector3](#page-26-4) &vec0, const [Vector3](#page-26-4) &vec1)
- [Vector3](#page-26-4) **operator-** (const [Vector3](#page-26-4) &vec0, const [Vector3](#page-26-4) &vec1)
- int [getLicenseState](#page-7-3) ()

*Check the license state.*

• void [printLicense](#page-6-8) ()

*Print license details.*

- bool [isPure](#page-6-9) ()
	- *Check if pure or lm build.*
- bool [activateWof](#page-7-4) (const char ∗key, bool bSystemWide)

*Activate WOF license.*

• bool [deactivateWof](#page-7-5) ()

*Deactivate WOF license.*

• bool [extendTrial](#page-7-6) (const char ∗key)

*Extend Trial.*

• void [printVersion](#page-8-4) ()

*Print version number.*

• void [getVersion](#page-8-5) (int &versionMajor, int &versionMinor)

*Get version numbers.*

• bool [isRelease](#page-8-6) ()

*Check if the present binary is a Release or Debug build.*

- [MeshPtr](#page-18-5) [melt](#page-10-0) (std::vector< [Point3](#page-20-0) > &vInputCorners, double avgLength, double featureThresh=15.0) *Remesh (melt) a triangle mesh.*
- [MeshPtr](#page-18-5) [reconstruct\\_auto](#page-10-1) (std::vector< [Point3](#page-20-0) > &vPoints, bool bAllowSmoothing, double sfactor=2.0) *Reconstruct with an automatic spacing value.*

• [MeshPtr](#page-18-5) reconstruct abs (std::vector< [Point3](#page-20-0) > &vPoints, bool bAllowSmoothing, double spacingAbs)

*Reconstruct with an absolute spacing value.*

• void [toCloud](#page-11-0) (std::vector< [Point3](#page-20-0) > &vCornersIn, double length, double featureThresh, std::vector< [Point3](#page-20-0) > &vCloudOut)

*Mesh-to-Cloud.*

• void [edgeFlips](#page-9-2) [\(MeshPtr](#page-18-5) pMesh)

*Flip edges.*

- void [edgeFlipsSimA](#page-9-3) [\(MeshPtr](#page-18-5) pMesh)
	- *Flip edges simulated annealing.*
- void [laplacianSmoothing](#page-10-3) [\(MeshPtr](#page-18-5) pMesh, int numIterations)

*Laplacian smoothing.*

• int [reduce](#page-11-1) [\(MeshPtr](#page-18-5) pMesh, double targetLen=DBL\_MAX, double maxDev=2.0)

#### *Reduce.*

• void [subscribe](#page-18-6) [\(ProgressBase](#page-25-4) ∗pProgressBase)

*Subscribe to progress updates.*

• [FileType](#page-12-3) [getFileType](#page-13-1) (const std::string &filename)

*Get File Type.*

• bool [writePoints\\_ASCII](#page-15-0) (const char ∗filename, const std::vector< [Point3](#page-20-0) > &vPoints)

*Write points to an ASCII file.*

- bool writePoints BIN (const char ∗filename, std::vector< [Point3](#page-20-0) > &vPoints) *Write points to a binary file.*
- bool [readPly](#page-13-2) (const char ∗filename, bool bReadPoints, std::vector< [Point3](#page-20-0) > &vPointsOut) *Write points to a* ∗*.ply file.*
- bool **writePointsPly** (const std::string &filename, std::vector< [GEOM\\_WOF::Point3](#page-20-0) > &vPoints, bool bASCII)
- <span id="page-18-9"></span>• bool [readPoints\\_ASCII](#page-13-3) (const char ∗filename, std::vector< [Point3](#page-20-0) > &vPoints) *Read points from an ASCII file.*
- bool [readPoints\\_BIN](#page-14-0) (const char ∗filename, std::vector< [Point3](#page-20-0) > &vPointsOut) *Read points from a binary file.*
- bool [readSTL\\_ASCII](#page-14-1) (const char ∗filename, std::vector< [Point3](#page-20-0) > &vTriangleCorners) *Read a mesh from ASCII STL.*
- bool [readPoints\\_auto](#page-13-4) (std::string &inFilename, std::vector< [Point3](#page-20-0) > &vPoints) *Read points from a file (automatic detection)*
- bool [writePoints\\_auto](#page-15-2) (std::string &outFilename, std::vector< [Point3](#page-20-0) > &vPoints, bool bASCII) *Write points to a file.*
- bool [writeMesh\\_auto](#page-14-2) (const std::string &filename, std::shared\_ptr< [Mesh](#page-18-4) > pMesh, bool bASCII) *Write mesh to a file.*

## <span id="page-18-0"></span>**8.1.1 Detailed Description**

Namespace [GEOM\\_WOF](#page-16-1) Namespace of the WOF library

## <span id="page-18-5"></span><span id="page-18-1"></span>**8.1.2 Typedef Documentation**

8.1.2.1 [Mesh](#page-18-4)Ptr typedef std::shared\_ptr<Mesh> [GEOM\\_WOF::MeshPtr](#page-18-5) MeshPtr is a shared pointer to [Mesh](#page-18-4)

## <span id="page-18-6"></span><span id="page-18-2"></span>**8.1.3 Function Documentation**

#### 8.1.3.1 subscribe() void GEOM WOF::subscribe (

```
ProgressBase ∗ pProgressBase )
```
You can provide your own progress receiver class (e.g. progress bar) deriving from [ProgressBase.](#page-25-4) Whenever the progress state changes its update method [ProgressBase::update\(\)](#page-25-6) will be called.

# <span id="page-18-3"></span>**9 Class Documentation**

## <span id="page-18-4"></span>**9.1 GEOM\_WOF::Mesh Class Reference**

```
3D Mesh class
#include <Mesh.h>
```
## **Public Member Functions**

- <span id="page-18-7"></span>• [Mesh](#page-18-7) (RMesh ∗pRMesh)
	- *Constructor.*
- <span id="page-18-8"></span>• ∼[Mesh](#page-18-8) ()
	- *Destructor.*
- **Mesh** (const [Mesh](#page-18-4) &)=delete
- [Mesh](#page-18-4) & **operator=** (const [Mesh](#page-18-4) &)=delete
- void [getTriangles](#page-19-2) (std::vector< [Point3](#page-20-0) ∗ > &vTriangleCorners) const
	- *Get Triangles.*
- void [getPoints](#page-19-3) (std::vector< [Point3](#page-20-0) ∗ > &vPoints) const

*Get Points.*

• void [getVertexIndexData](#page-19-4) (std::vector< [Point3](#page-20-0) ∗ > &vVertices, std::vector< int > &vCornerIndices) const

*Get the [Mesh](#page-18-4) as Vertices and Indices.*

- <span id="page-19-6"></span>• bool [writePly\\_BIN](#page-20-1) (const std::string &name) const *Write Ply (Binary)*
- bool [writePly\\_ASCII](#page-20-2) (const std::string &name) const *Write Ply (ASCII)*
- bool [writeGeomview\\_ASCII](#page-20-3) (const std::string &name) const *Write Geomview.*
- bool [writeStl\\_ASCII](#page-20-4) (const std::string &name) const *Write STL (ASCII)*
- void [printStatistics](#page-20-5) (const std::string &name) const *Print Statistics.*
- double [getAverageEdgeLength](#page-19-5) () const

*Get the average edge length.*

## <span id="page-19-0"></span>**9.1.1 Detailed Description**

The [Mesh](#page-18-4) is a 3D triangle mesh.

## <span id="page-19-5"></span><span id="page-19-1"></span>**9.1.2 Member Function Documentation**

<span id="page-19-3"></span>9.1.2.1 getAverageEdgeLength() double GEOM\_WOF::Mesh::getAverageEdgeLength ( ) const Computes and returns the average edge length

```
9.1.2.2 getPoints() void GEOM WOF::Mesh::getPoints (
             std::vector< Point3 ∗ > & vPoints ) const
```
**Parameters**

<span id="page-19-2"></span>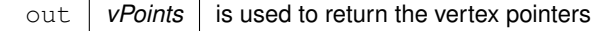

```
9.1.2.3 getTriangles() void GEOM_WOF::Mesh::getTriangles (
             std::vector< Point3 ∗ > & vTriangleCorners ) const
```
**Parameters**

```
out vTriangleCorners is used to return the triangles as 3 vertex pointers per triangle. The order of the
                           corners per triangle is counterclockwise.
```
# <span id="page-19-4"></span>9.1.2.4 getVertexIndexData() void GEOM\_WOF::Mesh::getVertexIndexData (

```
std::vector< Point3 ∗ > & vVertices,
std::vector< int > & vCornerIndices ) const
```
**Parameters**

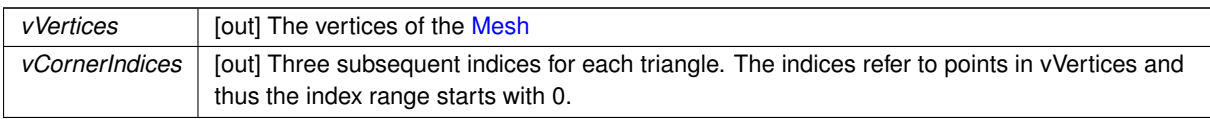

#### <span id="page-20-6"></span>**Note**

There are file formats (e.g., ∗.obj) where the first index must be 1, not 0! Simply increment the indices by 1 then.

#### <span id="page-20-5"></span>9.1.2.5 printStatistics() void GEOM\_WOF:: Mesh:: printStatistics ( const std::string & name ) const

Prints mesh statistics to stdout

#### **Parameters**

<span id="page-20-3"></span>*name*  $\vert$  serves as arbitrary identifier that is also printed to stdout

9.1.2.6 writeGeomview\_ASCII() bool GEOM\_WOF::Mesh::writeGeomview\_ASCII ( const std::string & name ) const

Writes a file for the Geomview viewer

#### **Parameters**

<span id="page-20-2"></span>*name* | [in] is the output filename.

9.1.2.7 writePly\_ASCII() bool GEOM\_WOF::Mesh::writePly\_ASCII ( const std::string & name ) const

Writes an ASCII PLY file

**Parameters**

<span id="page-20-1"></span>*name* | [in] is the output filename.

9.1.2.8 writePly\_BIN() bool GEOM\_WOF::Mesh::writePly\_BIN ( const std::string & name ) const

Writes a binary PLY file

**Parameters**

<span id="page-20-4"></span>*name* | [in] is the output filename.

9.1.2.9 writeStl\_ASCII() bool GEOM\_WOF::Mesh::writeStl\_ASCII ( const std::string & name ) const Writes an ASCII STL file

**Parameters**

*name* | [in] is the output filename.

The documentation for this class was generated from the following file:

<span id="page-20-0"></span>• Mesh.h

# <span id="page-21-2"></span><span id="page-21-0"></span>**9.2 GEOM\_WOF::Point3 Class Reference**

```
3D Point
#include <Point3.h>
```
## **Public Member Functions**

• [Point3](#page-22-2) (const double x\_, const double y\_, const double z\_)

*Constructor.*

• [Point3](#page-22-3) ()

*Default constructor.*

• [Point3](#page-22-4) (const [Point3](#page-20-0) &p\_)

*Copy constructor.*

• [Point3](#page-20-0) & [operator=](#page-23-0) (const Point3 &other)

*operator=*

<span id="page-21-1"></span>• ∼[Point3](#page-21-1) ()

*Destructor.*

• double [x](#page-24-0) () const

*Get the x-coordinate.*

• double [y](#page-24-1) () const

*Get the y-coordinate.*

• double [z](#page-25-7) () const

*Get the z-coordinate.*

• void [xyz](#page-24-2) (double &x\_, double &y\_, double &z\_) const

*Get the x-, y- and z-coordinate.*

• void [addOwnCoords](#page-22-5) (double [&x,](#page-24-0) double [&y,](#page-24-1) double [&z\)](#page-25-7) const

*Add the point's coordinates to x,y,z.*

• void [addWeightedOwnCoords](#page-22-6) (double weight, double [&x,](#page-24-0) double [&y,](#page-24-1) double [&z\)](#page-25-7) const

*Add the point's weighted coordinates to x,y,z.*

• bool [operator](#page-23-1)< (const [Point3](#page-20-0) &p) const

*Less than operator.*

• bool [operator](#page-23-2)> (const [Point3](#page-20-0) &p) const

*Greater than operator.*

• bool [operator==](#page-23-3) (const [Point3](#page-20-0) &p) const

*Equality operator.*

• bool [operator!=](#page-22-7) (const [Point3](#page-20-0) &p) const

*Inequality operator.*

• void [set](#page-24-3) (const double x\_, const double y\_, const double z\_)

*Set the coordiantes.*

• void [set](#page-24-4) (const [Point3](#page-20-0) &pnt)

#### *Set the coordiantes.*

• [Vector3](#page-26-4) [operator-](#page-23-4) (const [Point3](#page-20-0) &other) const

### *operator-*

• [Point3](#page-20-0) [operator+](#page-23-5) (const [Vector3](#page-26-4) &vec) const

*operator+*

• [Point3](#page-20-0) [operator-](#page-23-6) (const [Vector3](#page-26-4) &vec) const

*operator-*

## **Protected Attributes**

- double **coordX**
- double **coordY**
- double **coordZ**

## <span id="page-22-8"></span>**Friends**

- std::ostream & **operator**<< (std::ostream &stream, const [Point3](#page-20-0) &pnt)
- std::istream & **operator**>> (std::istream &stream, [Point3](#page-20-0) &pnt)

#### <span id="page-22-2"></span><span id="page-22-0"></span>**9.2.1 Constructor & Destructor Documentation**

```
9.2.1.1 Point3() [1/3] GEOM_WOF::Point3::Point3 (
             const double x_,
             const double y_,
             const double z_ ) [inline]
```
#### **Parameters**

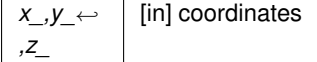

```
9.2.1.2 Point3() [2/3] GEOM_WOF::Point3::Point3 ( ) [inline]
Coordinates are initialized to 0.
```

```
9.2.1.3 Point3() [3/3] GEOM_WOF::Point3::Point3 (
             const Point3 & p_ ) [inline]
Copies the coordinates of p_
```
#### <span id="page-22-5"></span><span id="page-22-1"></span>**9.2.2 Member Function Documentation**

```
9.2.2.1 addOwnCoords() void GEOM_WOF::Point3::addOwnCoords (
            double & x,
```
double & y, double & z ) const [inline]

#### **Parameters**

<span id="page-22-6"></span> $x,y,z$  [inout] are used to accumulate the point's coordinates

```
9.2.2.2 addWeightedOwnCoords() void GEOM_WOF::Point3::addWeightedOwnCoords (
```

```
double weight,
double & x,
double & y,
double & z ) const [inline]
```
#### **Parameters**

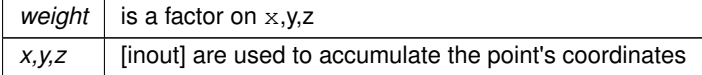

#### <span id="page-22-7"></span>**9.2.2.3 operator"!=()** bool GEOM\_WOF::Point3::operator!= (

```
const Point3 & p ) const [inline]
```
<span id="page-23-7"></span>**Parameters**

<span id="page-23-5"></span> $p \mid$  [in] The point whose coordinates are compared with the ones of the present point

```
9.2.2.4 operator+() Point3 GEOM_WOF::Point3::operator+ (
             const Vector3 & vec ) const [inline]
```
**Returns**

<span id="page-23-4"></span>a point that corresponds to the present point moved by  $vec$ 

```
9.2.2.5 operator-() [1/2] Vector3 GEOM_WOF::Point3::operator- (
             const Point3 & other ) const [inline]
```
**Returns**

<span id="page-23-6"></span>the difference vector ( ∗this - other) i.e., a vector pointing from the point other to ∗this.

```
9.2.2.6 operator-() [2/2] Point3 GEOM_WOF::Point3::operator- (
             const Vector3 & vec ) const [inline]
```
**Returns**

<span id="page-23-1"></span>a point that corresponds to the present point moved by  $vec$ 

```
9.2.2.7 operator<() bool GEOM_WOF::Point3::operator< (
            const Point3 & p ) const [inline]
```
**Parameters**

*p* | [in] is compared with ∗this

**Returns**

<span id="page-23-0"></span>true if the coordinates of the present point are lexicographically smaller than the ones of  $p$  or false otherwise

```
9.2.2.8 operator=() Point3& GEOM_WOF::Point3::operator= (
             const Point3 & other ) [inline]
Assigns other
```

```
9.2.2.9 operator==() bool GEOM_WOF::Point3::operator== (
            Point3 \& p ) const [inline]
```
**Parameters**

<span id="page-23-2"></span> $p \mid$  [in] The point whose coordinates are compared with the ones of the present point

```
9.2.2.10 operator>() bool GEOM_WOF::Point3::operator> (
             const Point3 & p ) const [inline]
```
#### **Parameters**

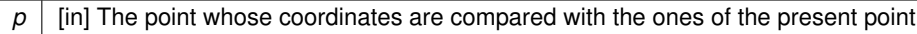

**Returns**

<span id="page-24-3"></span>true if the coordinates of the present point are lexicographically greater than the ones of  $p$  or false otherwise

```
9.2.2.11 set() [1/2] void GEOM_WOF::Point3::set (
              const double x_,
              const double y_,
              const double z_ ) [inline]
Set the coordinates of the present point to x_0, y_1, z_2.
```
**Parameters**

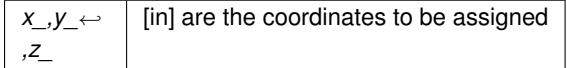

<span id="page-24-4"></span>**9.2.2.12 set() [2/2]** void GEOM\_WOF::Point3::set ( const [Point3](#page-20-0) & pnt ) [inline] Set the coordinates of the present point to the ones of  ${\tt pnt}$ 

**Parameters**

<span id="page-24-0"></span> $pnt$  carries the coordinates to be assigned

**9.2.2.13 x()** double GEOM\_WOF::Point3::x ( ) const [inline]

**Returns**

<span id="page-24-2"></span>the x-coordinate

```
9.2.2.14 xyz() void GEOM_WOF::Point3::xyz (
             double & x_{-},
             double \& y_-,double & z_ ) const [inline]
```
#### **Parameters**

*x\_,y\_*←- *,z\_* [out] x,y,z-coordinates

**Returns**

<span id="page-24-1"></span>all 3 coordinates at once

```
24
```
**9.2.2.15 y()** double GEOM\_WOF::Point3::y ( ) const [inline]

#### **Returns**

<span id="page-25-7"></span>the y-coordinate

**9.2.2.16 z()** double GEOM\_WOF::Point3::z ( ) const [inline]

#### **Returns**

the z-coordinate

The documentation for this class was generated from the following file:

• Point3.h

## <span id="page-25-4"></span><span id="page-25-0"></span>**9.3 GEOM\_WOF::ProgressBase Class Reference**

Base class for progress subscribers. #include <wof\_api\_definitions.h>

#### **Public Member Functions**

• virtual void [update](#page-25-6) (const std::string &s, double d)=0

*update*

## <span id="page-25-1"></span>**9.3.1 Detailed Description**

A progress subscriber class can be derived from [ProgressBase](#page-25-4) to receive progress updates from the WOF library. A simple terminal progress bar could be derived like this: class MyProgressBar:public [GEOM\\_WOF::ProgressBase](#page-25-4)

```
{
public:
     // WOF calls the update method with d={0.0,...,1.0}
void update(const std::string& s,double d)
     {
         if(s!=lastMessage)
         {
             cout«"\n"; // New message, line feed
             lastMessage=s;
         }
cout«("Progress(\""+s+"\"): ")«d*100.0«" % \r"«flush;
        if(d>=1.0) cout«endl;
    }
protected:
    std::string lastMessage;
};
```
### <span id="page-25-6"></span><span id="page-25-2"></span>**9.3.2 Member Function Documentation**

**9.3.2.1 update()** virtual void GEOM\_WOF::ProgressBase::update (

const std:: string & s, double d ) [pure virtual]

This method must be defined in the derived class. It is called whenever the progress changes and thus it should be computationally inexpensive.

The documentation for this class was generated from the following file:

• wof api definitions.h

## <span id="page-25-5"></span><span id="page-25-3"></span>**9.4 GEOM\_WOF::TimerC Class Reference**

Timer class. #include <TimerC.h>

## <span id="page-26-9"></span>**Public Member Functions**

- [TimerC](#page-26-5) ()
	- *Constructor.*
- double [stop](#page-26-6) ()

```
Timer stop.
```
• double [get](#page-26-7) () const

*Get the elapsed time.*

• void [report](#page-26-8) (const std::string &s)

*Report.*

#### <span id="page-26-0"></span>**9.4.1 Detailed Description**

[TimerC](#page-25-5) measures the time consumption

## <span id="page-26-5"></span><span id="page-26-1"></span>**9.4.2 Constructor & Destructor Documentation**

```
9.4.2.1 TimerC() GEOM_WOF::TimerC::TimerC ( ) [inline]
TimerC stores the current time
```
#### <span id="page-26-7"></span><span id="page-26-2"></span>**9.4.3 Member Function Documentation**

**9.4.3.1 get()** double GEOM\_WOF::TimerC::get ( ) const [inline]

**Returns**

the elapsed time in seconds between [TimerC](#page-25-5) construction and the first call to [TimerC::stop\(\).](#page-26-6) When the timer has not been stopped then the time since construction is returned.

```
9.4.3.2 report() void GEOM_WOF::TimerC::report (
              const std::string & s ) [inline]
Prints the time since construction or since last report. This command is intended to measure successive intervals
```
**9.4.3.3 stop()** double GEOM\_WOF::TimerC::stop ( ) [inline]

**Returns**

<span id="page-26-6"></span>the elapsed time since [TimerC](#page-25-5) construction in seconds

The documentation for this class was generated from the following file:

• TimerC.h

## <span id="page-26-4"></span><span id="page-26-3"></span>**9.5 GEOM\_WOF::Vector3 Class Reference**

3D Vector #include <Vector3.h>

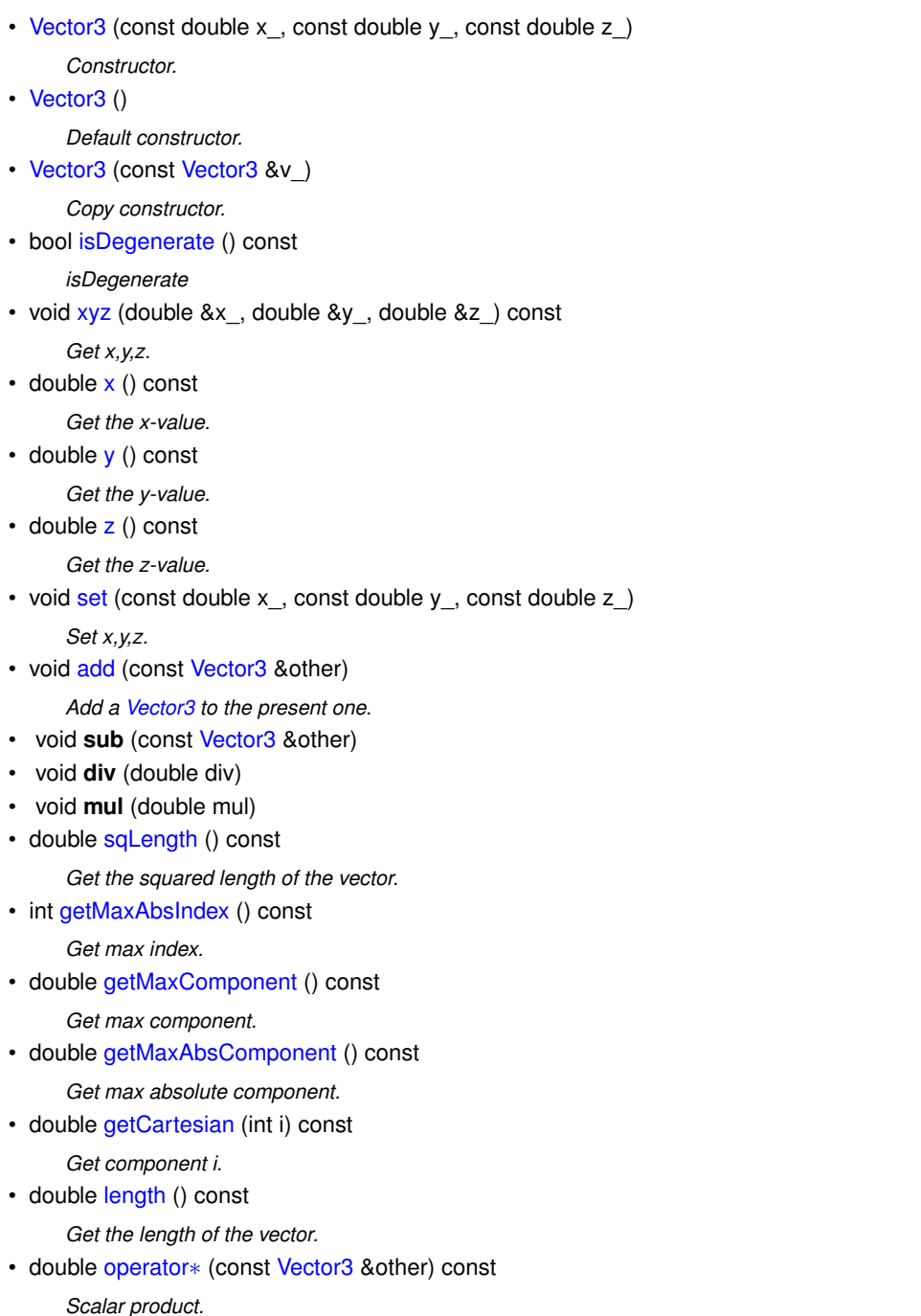

- [Vector3](#page-26-4) [operator](#page-29-4)∗ (double val) const
	- *Multiply by a scalar value.*
- [Vector3](#page-26-4) [operator/](#page-29-5) (double val) const *Divide by a scalar value.*
- [Vector3](#page-26-4) & [operator=](#page-29-6) (const [Vector3](#page-26-4) &other)
	- *Equality operator.*

# **Protected Attributes**

- double **valX**
- double **valY**
- double **valZ**

#### <span id="page-28-10"></span><span id="page-28-2"></span><span id="page-28-0"></span>**9.5.1 Constructor & Destructor Documentation**

```
9.5.1.1 Vector3() [1/3] GEOM_WOF::Vector3::Vector3 (
```
const double x\_, const double y\_, const double z\_ )

**Parameters**

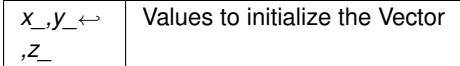

<span id="page-28-4"></span><span id="page-28-3"></span>**9.5.1.2 Vector3() [2/3]** GEOM\_WOF::Vector3::Vector3 ( ) The vector is initialized to (0,0,0)

**9.5.1.3 Vector3() [3/3]** GEOM\_WOF::Vector3::Vector3 ( const [Vector3](#page-26-4) & v\_ )

Copies v\_

#### <span id="page-28-5"></span><span id="page-28-1"></span>**9.5.2 Member Function Documentation**

**9.5.2.1 add()** void GEOM\_WOF::Vector3::add ( const [Vector3](#page-26-4) & other ) [inline]

**Parameters**

<span id="page-28-9"></span>*other* is added to the present [Vector3](#page-26-4)

```
9.5.2.2 getCartesian() double GEOM_WOF::Vector3::getCartesian (
```
int i ) const

**Returns**

<span id="page-28-8"></span>the i-th component

# **9.5.2.3 getMaxAbsComponent()** double GEOM\_WOF::Vector3::getMaxAbsComponent ( ) const

**Returns**

<span id="page-28-6"></span>the maximum absolute component

# **9.5.2.4 getMaxAbsIndex()** int GEOM\_WOF::Vector3::getMaxAbsIndex ( ) const

**Returns**

<span id="page-28-7"></span>the index of the largest absolute component (0,1 or 2)

**Generated by Doxygen**

<span id="page-29-7"></span>**9.5.2.5 getMaxComponent()** double GEOM\_WOF::Vector3::getMaxComponent ( ) const [inline] **Returns**

<span id="page-29-0"></span>the maximum component

**9.5.2.6 isDegenerate()** bool GEOM\_WOF::Vector3::isDegenerate ( ) const

#### **Returns**

<span id="page-29-2"></span>true if the vector length is 0, false otherwise.

**9.5.2.7 length()** double GEOM\_WOF::Vector3::length ( ) const

#### **Returns**

<span id="page-29-3"></span>the length of the vector

**9.5.2.8 operator**∗**() [1/2]** double GEOM\_WOF::Vector3::operator∗ ( const [Vector3](#page-26-4) & other ) const

**Returns**

<span id="page-29-4"></span>the scalar product of the present [Vector3](#page-26-4) and other

```
9.5.2.9 operator∗() [2/2] Vector3 GEOM_WOF::Vector3::operator∗ (
             double val ) const
```
**Returns**

<span id="page-29-5"></span>the present [Vector3](#page-26-4) multiplied by val

```
9.5.2.10 operator/() Vector3 GEOM_WOF::Vector3::operator/ (
             double val ) const
```
**Returns**

<span id="page-29-6"></span>the present [Vector3](#page-26-4) divided by val

**9.5.2.11 operator=()** [Vector3&](#page-26-4) GEOM\_WOF::Vector3::operator= ( const [Vector3](#page-26-4) & other )

### **Returns**

<span id="page-29-1"></span>true when the present [Vector3](#page-26-4) has the same x,y,z-values as other

```
9.5.2.12 set() void GEOM_WOF::Vector3::set (
             const double x_,
             const double y_,
             const double z_ )
Assigns values to the present Vector3
```
#### <span id="page-30-7"></span>**Parameters**

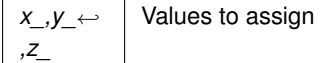

<span id="page-30-6"></span>**9.5.2.13 sqLength()** double GEOM\_WOF::Vector3::sqLength ( ) const

**Returns**

<span id="page-30-3"></span>the squared length of the [Vector3](#page-26-4)

**9.5.2.14 x()** double GEOM\_WOF::Vector3::x ( ) const [inline]

**Returns**

<span id="page-30-2"></span>x

```
9.5.2.15 xyz() void GEOM_WOF::Vector3::xyz (
             double & x_,
             double \& y_,
             double & z_ ) const [inline]
```
**Parameters**

```
x_,y_←-
,z_
           [out] Used to return the x,y,z-values of the Vector
```
<span id="page-30-4"></span>**9.5.2.16 y()** double GEOM\_WOF::Vector3::y ( ) const [inline]

**Returns**

<span id="page-30-5"></span>y

**9.5.2.17 z()** double GEOM\_WOF::Vector3::z ( ) const [inline]

**Returns**

z

The documentation for this class was generated from the following file:

• Vector3.h

# <span id="page-30-1"></span><span id="page-30-0"></span>**9.6 GEOM\_WOF::WofBugException Struct Reference**

```
Bug-Exception.
#include <wof_api_definitions.h>
Inherits std::exception.
```
### **Public Member Functions**

• virtual const char ∗ **what** () const throw ()

## <span id="page-31-6"></span><span id="page-31-0"></span>**9.6.1 Detailed Description**

The [WofBugException](#page-30-1) is thrown in case of unexpected states caused by invalid input **OR** a bug. Software quality is very important for this project. If you find a bug, send a bug report and it will be processed immediately. The documentation for this struct was generated from the following file:

• wof api definitions.h

# <span id="page-31-5"></span><span id="page-31-1"></span>**9.7 GEOM\_WOF::WofLicenseException Class Reference**

```
License-Exception.
#include <wof_api_definitions.h>
Inherits std::exception.
```
## <span id="page-31-2"></span>**9.7.1 Detailed Description**

The [WofLicenseException](#page-31-5) is thrown in case of an invalid license state. If your trial has expired but you still need the software for your non-commercial research, contact Geom Software: [bkorn@geom.at](mailto:bkorn@geom.at) for a trial extension code. Include information about your project.

The documentation for this class was generated from the following file:

• wof api definitions.h

# <span id="page-31-3"></span>**10 File Documentation**

# <span id="page-31-4"></span>**10.1 wof\_api.h File Reference**

```
#include <vector>
#include "License.h"
#include "wof_api_io.h"
#include "wof_api_functions.h"
#include "wof_api_definitions.h"
#include "TimerC.h"
```
## **Namespace**

• [GEOM\\_WOF](#page-16-1)

## **Macros**

- #define [WOFLIC\\_ACTIVATED](#page-6-4) 10
- #define [WOFLIC\\_GRACE\\_OK](#page-6-5) 11
- #define [WOFLIC\\_GRACE\\_EXPIRED](#page-6-6) 12
- #define [WOFLIC\\_TRIAL](#page-7-1) 13
- #define [WOFLIC\\_INVALID](#page-6-7) 14
- #define [WOFLIC\\_PURE](#page-7-2) 15

## **Functions**

- int [GEOM\\_WOF::getLicenseState](#page-7-3) ()
	- *Check the license state.*
- void [GEOM\\_WOF::printLicense](#page-6-8) ()

*Print license details.*

- bool [GEOM\\_WOF::isPure](#page-6-9) ()
	- *Check if pure or lm build.*
- bool [GEOM\\_WOF::activateWof](#page-7-4) (const char ∗key, bool bSystemWide)

*Activate WOF license.*

<span id="page-32-4"></span>• bool [GEOM\\_WOF::deactivateWof](#page-7-5) ()

*Deactivate WOF license.*

• bool [GEOM\\_WOF::extendTrial](#page-7-6) (const char ∗key)

*Extend Trial.*

• void [GEOM\\_WOF::printVersion](#page-8-4) ()

*Print version number.*

- void GEOM WOF::getVersion (int &versionMajor, int &versionMinor) *Get version numbers.*
- bool [GEOM\\_WOF::isRelease](#page-8-6) ()

*Check if the present binary is a Release or Debug build.*

## <span id="page-32-2"></span><span id="page-32-0"></span>**10.2 wof\_api\_definitions.h File Reference**

#### **Classes**

- class [GEOM\\_WOF::WofLicenseException](#page-31-5) *License-Exception.*
- struct [GEOM\\_WOF::WofBugException](#page-30-1) *Bug-Exception.*
- class [GEOM\\_WOF::ProgressBase](#page-25-4)
	- *Base class for progress subscribers.*

#### **Namespace**

• [GEOM\\_WOF](#page-16-1)

#### **Macros**

- #define **WOF\_VER\_MAJOR** 1
- #define **WOF\_VER\_MINOR** 11
- #define **CLASS\_DECLSPEC**

## <span id="page-32-3"></span><span id="page-32-1"></span>**10.3 wof\_api\_functions.h File Reference**

```
#include <vector>
#include <float.h>
#include "Point3.h"
#include "Mesh.h"
```
## **Namespace**

• [GEOM\\_WOF](#page-16-1)

### **Functions**

• MeshPtr [GEOM\\_WOF::melt](#page-10-0) (std::vector< Point3 > &vInputCorners, double avgLength, double feature←- Thresh=15.0)

*Remesh (melt) a triangle mesh.*

• MeshPtr [GEOM\\_WOF::reconstruct\\_auto](#page-10-1) (std::vector< Point3 > &vPoints, bool bAllowSmoothing, double sfactor=2.0)

*Reconstruct with an automatic spacing value.*

• MeshPtr GEOM WOF::reconstruct abs (std::vector< Point3 > &vPoints, bool bAllowSmoothing, double spacingAbs)

*Reconstruct with an absolute spacing value.*

<span id="page-33-2"></span>• void [GEOM\\_WOF::toCloud](#page-11-0) (std::vector< Point3 > &vCornersIn, double length, double featureThresh, std←- ::vector< Point3 > &vCloudOut)

*Mesh-to-Cloud.*

• void [GEOM\\_WOF::edgeFlips](#page-9-2) (MeshPtr pMesh)

*Flip edges.*

• void [GEOM\\_WOF::edgeFlipsSimA](#page-9-3) (MeshPtr pMesh)

*Flip edges - simulated annealing.*

• void GEOM WOF::laplacianSmoothing (MeshPtr pMesh, int numIterations)

*Laplacian smoothing.*

- int [GEOM\\_WOF::reduce](#page-11-1) (MeshPtr pMesh, double targetLen=DBL\_MAX, double maxDev=2.0) *Reduce.*
- void [GEOM\\_WOF::subscribe](#page-18-6) (ProgressBase ∗pProgressBase)

*Subscribe to progress updates.*

# <span id="page-33-1"></span><span id="page-33-0"></span>**10.4 wof\_api\_io.h File Reference**

```
#include <vector>
#include "Point3.h"
#include "Mesh.h"
```
## **Namespace**

• [GEOM\\_WOF](#page-16-1)

## **Enumerations**

• enum [GEOM\\_WOF::FileType](#page-12-3) { [GEOM\\_WOF::FT\\_STL](#page-12-4) , [GEOM\\_WOF::FT\\_PLY](#page-12-5) , [GEOM\\_WOF::FT\\_XYZ](#page-12-6) , [GEOM\\_WOF::FT\\_BIN](#page-12-7) , [GEOM\\_WOF::FT\\_LIST](#page-12-8), [GEOM\\_WOF::FT\\_UNKNOWN](#page-12-9) } *Filetype.*

# **Functions**

• FileType [GEOM\\_WOF::getFileType](#page-13-1) (const std::string &filename)

*Get File Type.*

- bool [GEOM\\_WOF::writePoints\\_ASCII](#page-15-0) (const char ∗filename, const std::vector< Point3 > &vPoints) *Write points to an ASCII file.*
- bool [GEOM\\_WOF::writePoints\\_BIN](#page-15-1) (const char ∗filename, std::vector< Point3 > &vPoints) *Write points to a binary file.*
- bool [GEOM\\_WOF::readPly](#page-13-2) (const char ∗filename, bool bReadPoints, std::vector< Point3 > &vPointsOut) *Write points to a* ∗*.ply file.*
- bool GEOM\_WOF::writePointsPly (const std::string &filename, std::vector< [GEOM\\_WOF::Point3](#page-20-0) > &v← Points, bool bASCII)
- bool [GEOM\\_WOF::readPoints\\_ASCII](#page-13-3) (const char ∗filename, std::vector< Point3 > &vPoints) *Read points from an ASCII file.*
- bool [GEOM\\_WOF::readPoints\\_BIN](#page-14-0) (const char ∗filename, std::vector< Point3 > &vPointsOut)
- *Read points from a binary file.* • bool [GEOM\\_WOF::readSTL\\_ASCII](#page-14-1) (const char ∗filename, std::vector< Point3 > &vTriangleCorners) *Read a mesh from ASCII STL.*
- bool [GEOM\\_WOF::readPoints\\_auto](#page-13-4) (std::string &inFilename, std::vector< Point3 > &vPoints) *Read points from a file (automatic detection)*
- bool [GEOM\\_WOF::writePoints\\_auto](#page-15-2) (std::string &outFilename, std::vector< Point3 > &vPoints, bool bASCII) *Write points to a file.*

• bool [GEOM\\_WOF::writeMesh\\_auto](#page-14-2) (const std::string &filename, std::shared\_ptr< Mesh > pMesh, bool b←- ASCII)

*Write mesh to a file.*

# **Index**

activateWof License related functions, [6](#page-7-7) add GEOM\_WOF::Vector3, [27](#page-28-10) addOwnCoords GEOM\_WOF::Point3, [21](#page-22-8) addWeightedOwnCoords GEOM\_WOF::Point3, [21](#page-22-8) deactivateWof License related functions, [6](#page-7-7) edgeFlips Geometry functions, [8](#page-9-4) edgeFlipsSimA Geometry functions, [8](#page-9-4) extendTrial License related functions, [6](#page-7-7) File I/O, [11](#page-12-10) FileType, [11](#page-12-10) FT\_BIN, [11](#page-12-10) FT\_LIST, [11](#page-12-10) FT\_PLY, [11](#page-12-10) FT\_STL, [11](#page-12-10) FT\_UNKNOWN, [11](#page-12-10) FT\_XYZ, [11](#page-12-10) getFileType, [12](#page-13-5) readPly, [12](#page-13-5) readPoints\_ASCII, [12](#page-13-5) readPoints\_auto, [12](#page-13-5) readPoints\_BIN, [13](#page-14-3) readSTL\_ASCII, [13](#page-14-3) writeMesh\_auto, [13](#page-14-3) writePoints\_ASCII, [14](#page-15-3) writePoints\_auto, [14](#page-15-3) writePoints\_BIN, [14](#page-15-3) FileType File I/O, [11](#page-12-10) FT\_BIN File I/O, [11](#page-12-10) FT\_LIST File I/O, [11](#page-12-10) FT\_PLY File I/O, [11](#page-12-10) FT\_STL File I/O, [11](#page-12-10) FT\_UNKNOWN File I/O, [11](#page-12-10) FT\_XYZ File I/O, [11](#page-12-10) GEOM\_WOF, [15](#page-16-8) MeshPtr, [17](#page-18-9) subscribe, [17](#page-18-9) GEOM\_WOF::Mesh, [17](#page-18-9)

getAverageEdgeLength, [18](#page-19-6) getPoints, [18](#page-19-6) getTriangles, [18](#page-19-6) getVertexIndexData, [18](#page-19-6) printStatistics, [19](#page-20-6) writeGeomview\_ASCII, [19](#page-20-6) writePly\_ASCII, [19](#page-20-6) writePly\_BIN, [19](#page-20-6) writeStl\_ASCII, [19](#page-20-6) GEOM\_WOF::Point3, [20](#page-21-2) addOwnCoords, [21](#page-22-8) addWeightedOwnCoords, [21](#page-22-8) operator!=, [21](#page-22-8) operator < , [22](#page-23-7) operator > , [22](#page-23-7) operator+, [22](#page-23-7) operator-, [22](#page-23-7) operator=, [22](#page-23-7) operator==, [22](#page-23-7) Point3, [21](#page-22-8) set, [23](#page-24-5) x, [23](#page-24-5) xyz, [23](#page-24-5) y, [23](#page-24-5) z, [24](#page-25-8) GEOM\_WOF::ProgressBase, [24](#page-25-8) update, [24](#page-25-8) GEOM\_WOF::TimerC, [24](#page-25-8) get, [25](#page-26-9) report, [25](#page-26-9) stop, [25](#page-26-9) TimerC, [25](#page-26-9) GEOM\_WOF::Vector3, [25](#page-26-9) add, [27](#page-28-10) getCartesian, [27](#page-28-10) getMaxAbsComponent, [27](#page-28-10) getMaxAbsIndex, [27](#page-28-10) getMaxComponent, [27](#page-28-10) isDegenerate, [28](#page-29-7) length, [28](#page-29-7) operator<sup>\*</sup>, [28](#page-29-7) operator/, [28](#page-29-7) operator=, [28](#page-29-7) set, [28](#page-29-7) sqLength, [29](#page-30-7) Vector3, [27](#page-28-10) x, [29](#page-30-7) xyz, [29](#page-30-7) y, [29](#page-30-7) z, [29](#page-30-7) GEOM\_WOF::WofBugException, [29](#page-30-7) GEOM\_WOF::WofLicenseException, [30](#page-31-6) Geometry functions, [7](#page-8-7) edgeFlips, [8](#page-9-4) edgeFlipsSimA, [8](#page-9-4)

laplacianSmoothing, [9](#page-10-4) melt, [9](#page-10-4) reconstruct\_abs, [9](#page-10-4) reconstruct\_auto, [9](#page-10-4) reduce, [10](#page-11-2) toCloud, [10](#page-11-2) get GEOM\_WOF::TimerC, [25](#page-26-9) getAverageEdgeLength GEOM\_WOF::Mesh, [18](#page-19-6) **getCartesian** GEOM\_WOF::Vector3, [27](#page-28-10) getFileType File I/O, [12](#page-13-5) getLicenseState License related functions, [6](#page-7-7) getMaxAbsComponent GEOM\_WOF::Vector3, [27](#page-28-10) getMaxAbsIndex GEOM\_WOF::Vector3, [27](#page-28-10) getMaxComponent GEOM\_WOF::Vector3, [27](#page-28-10) getPoints GEOM\_WOF::Mesh, [18](#page-19-6) getTriangles GEOM\_WOF::Mesh, [18](#page-19-6) getVersion Version related functions, [7](#page-8-7) getVertexIndexData GEOM\_WOF::Mesh, [18](#page-19-6) isDegenerate GEOM\_WOF::Vector3, [28](#page-29-7) isRelease Version related functions, [7](#page-8-7) laplacianSmoothing

Geometry functions, [9](#page-10-4) length GEOM\_WOF::Vector3, [28](#page-29-7) License related functions, [5](#page-6-10) activateWof, [6](#page-7-7) deactivateWof, [6](#page-7-7) extendTrial, [6](#page-7-7) getLicenseState, [6](#page-7-7) WOFLIC\_ACTIVATED, [5](#page-6-10) WOFLIC\_GRACE\_EXPIRED, [5](#page-6-10) WOFLIC\_GRACE\_OK, [5](#page-6-10) WOFLIC\_INVALID, [5](#page-6-10) WOFLIC\_PURE, [6](#page-7-7) WOFLIC\_TRIAL, [6](#page-7-7)

melt Geometry functions, [9](#page-10-4) MeshPtr GEOM\_WOF, [17](#page-18-9) operator!=

GEOM\_WOF::Point3, [21](#page-22-8)

operator < GEOM\_WOF::Point3, [22](#page-23-7) operator > GEOM\_WOF::Point3, [22](#page-23-7) operator ∗ GEOM\_WOF::Vector3, [28](#page-29-7) operator+ GEOM\_WOF::Point3, [22](#page-23-7) operator-GEOM\_WOF::Point3, [22](#page-23-7) operator/ GEOM\_WOF::Vector3, [28](#page-29-7) operator= GEOM\_WOF::Point3, [22](#page-23-7) GEOM\_WOF::Vector3, [28](#page-29-7) operator== GEOM\_WOF::Point3, [22](#page-23-7) Point3 GEOM\_WOF::Point3, [21](#page-22-8) printStatistics GEOM\_WOF::Mesh, [19](#page-20-6) printVersion Version related functions, [7](#page-8-7) readPly File I/O, [12](#page-13-5) readPoints\_ASCII File I/O, [12](#page-13-5) readPoints\_auto File I/O, [12](#page-13-5) readPoints\_BIN File I/O, [13](#page-14-3) readSTL\_ASCII File I/O, [13](#page-14-3) reconstruct\_abs Geometry functions, [9](#page-10-4) reconstruct\_auto Geometry functions, [9](#page-10-4) reduce Geometry functions, [10](#page-11-2) report GEOM\_WOF::TimerC, [25](#page-26-9) set GEOM\_WOF::Point3, [23](#page-24-5) GEOM\_WOF::Vector3, [28](#page-29-7) sqLength GEOM\_WOF::Vector3, [29](#page-30-7) stop GEOM\_WOF::TimerC, [25](#page-26-9) subscribe GEOM\_WOF, [17](#page-18-9) **TimerC** 

GEOM\_WOF::TimerC, [25](#page-26-9) toCloud Geometry functions, [10](#page-11-2)

#### update

GEOM\_WOF::ProgressBase, [24](#page-25-8) Vector3 GEOM\_WOF::Vector3, [27](#page-28-10) Version related functions, [7](#page-8-7) getVersion, [7](#page-8-7) isRelease, [7](#page-8-7) printVersion, [7](#page-8-7) wof api.h, [30](#page-31-6) wof api definitions.h, [31](#page-32-4) wof api functions.h, [31](#page-32-4) wof api io.h, [32](#page-33-2) WOFLIC\_ACTIVATED License related functions, [5](#page-6-10) WOFLIC\_GRACE\_EXPIRED License related functions, [5](#page-6-10) WOFLIC\_GRACE\_OK License related functions, [5](#page-6-10) WOFLIC\_INVALID License related functions, [5](#page-6-10) WOFLIC\_PURE License related functions, [6](#page-7-7) WOFLIC\_TRIAL License related functions, [6](#page-7-7) writeGeomview\_ASCII GEOM\_WOF::Mesh, [19](#page-20-6) writeMesh\_auto File I/O, [13](#page-14-3) writePly\_ASCII GEOM\_WOF::Mesh, [19](#page-20-6) writePly\_BIN GEOM\_WOF::Mesh, [19](#page-20-6) writePoints\_ASCII File I/O, [14](#page-15-3) writePoints\_auto File I/O, [14](#page-15-3) writePoints\_BIN File I/O, [14](#page-15-3) writeStl\_ASCII GEOM\_WOF::Mesh, [19](#page-20-6) x GEOM\_WOF::Point3, [23](#page-24-5) GEOM\_WOF::Vector3, [29](#page-30-7) xyz GEOM\_WOF::Point3, [23](#page-24-5) GEOM\_WOF::Vector3, [29](#page-30-7) y GEOM\_WOF::Point3, [23](#page-24-5) GEOM\_WOF::Vector3, [29](#page-30-7)

#### z

GEOM\_WOF::Point3, [24](#page-25-8) GEOM\_WOF::Vector3, [29](#page-30-7)